# International Online Astronomy Research c. 2011

Alyssa A. Goodman Harvard-Smithsonian Center for Astrophysics (CfA) + the Seamless Astronomy Team at CfA/Microsoft Research *slides online under "Research, Talks" at [www.cfa.harvard.edu/~agoodman/](http://www.cfa.harvard.edu/~agoodman/)*

## Seamless Astronomy

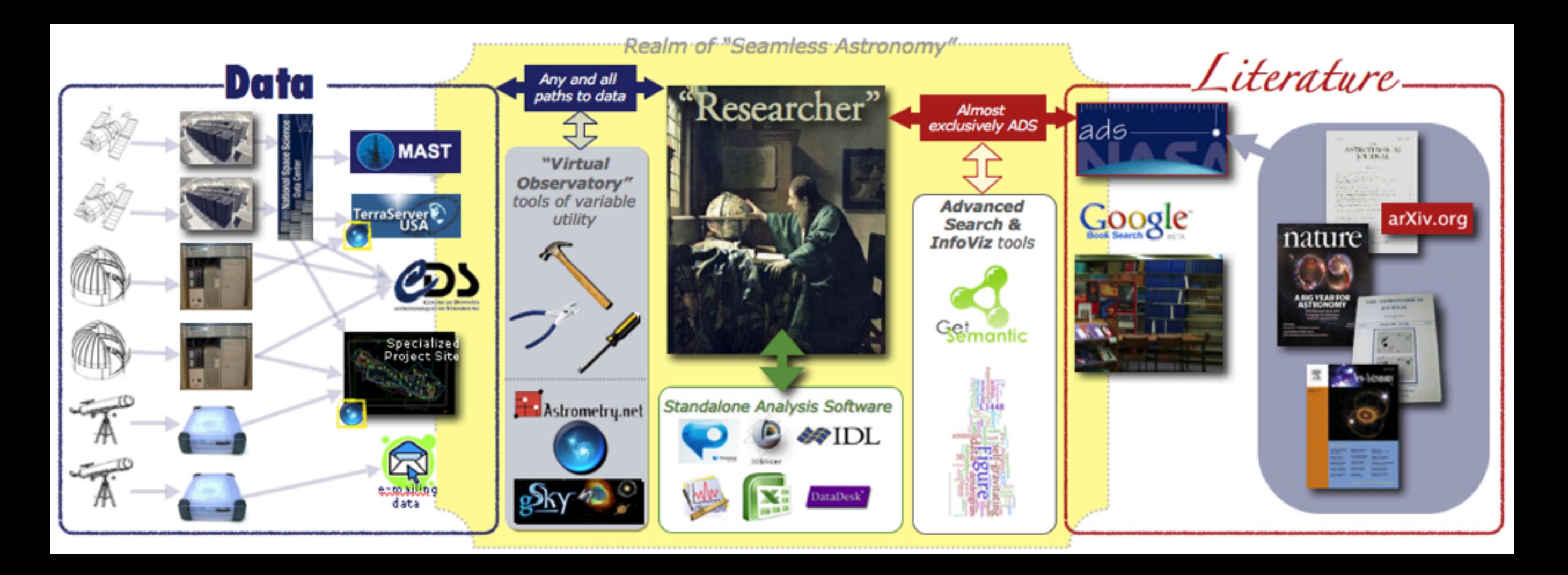

*c. 2009*

## Seamless Astronomy

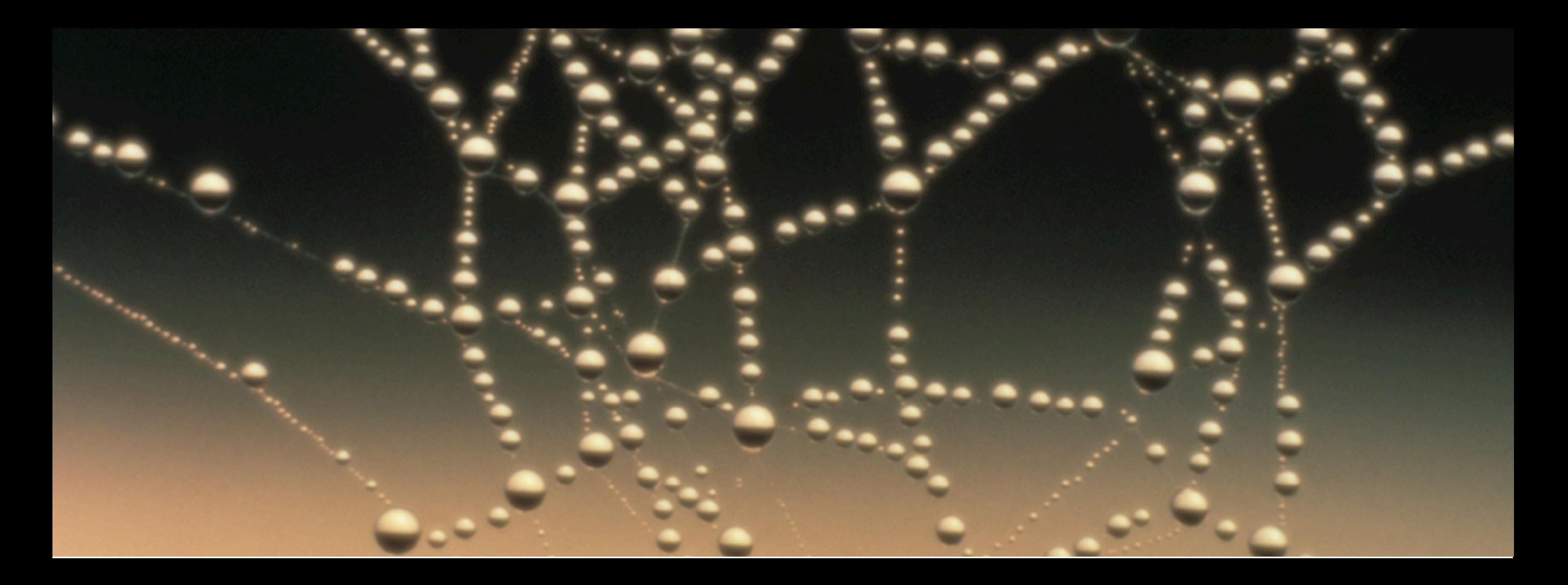

*c. 2009*

# *Literature* **Data**

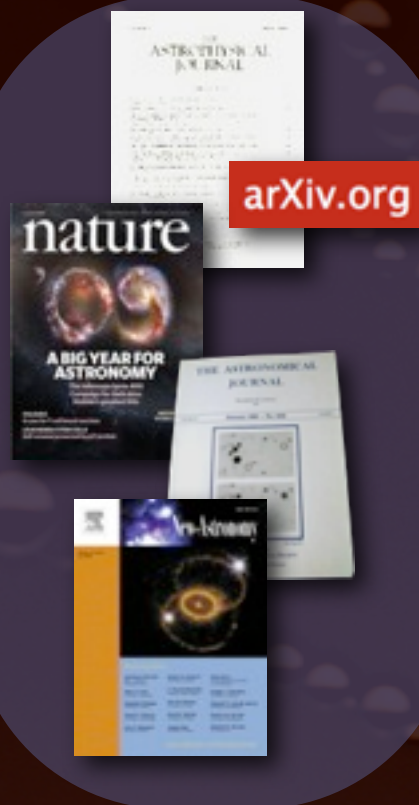

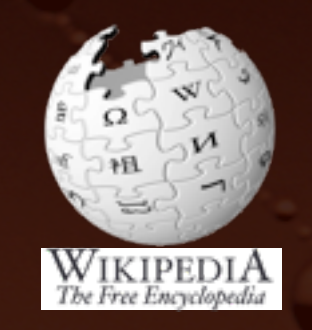

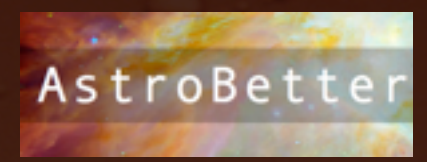

[Blogs, Wikis, etc.](http://www.astrobetter.com/) [DataScope](http://heasarc.gsfc.nasa.gov/cgi-bin/vo/datascope/init.pl)

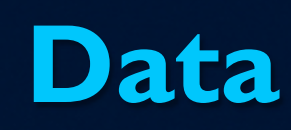

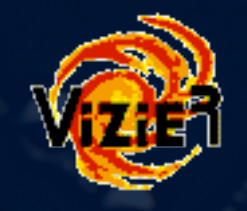

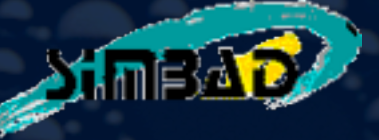

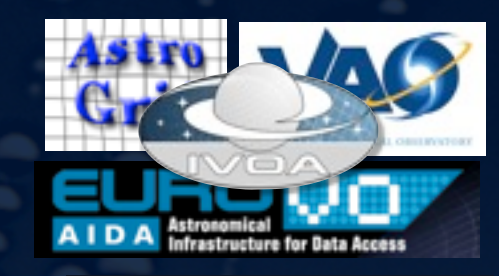

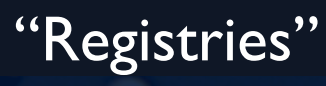

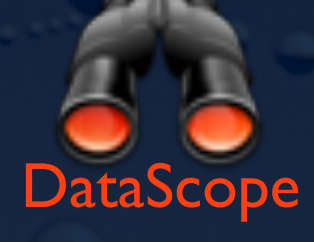

*Disclaimer: This slide shows key excerpts from within the astronomy community & excludes more general s/w that is used, such as Papers, Zotero, Mendeley, EndNote, graphing & statistics packages, data handling software, search engines, etc.*

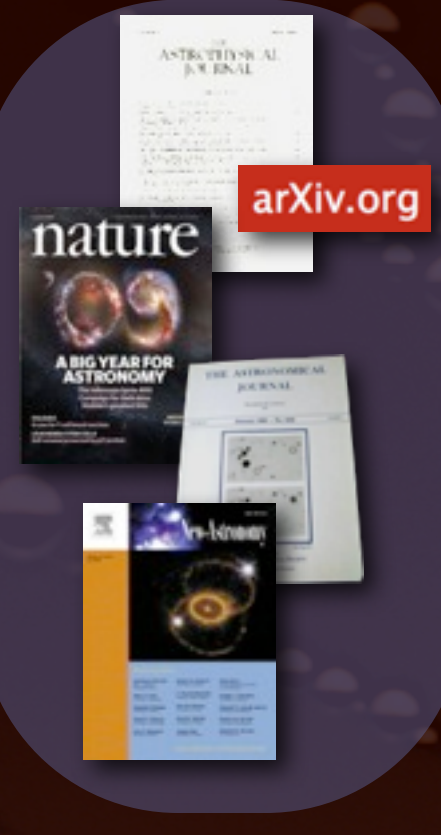

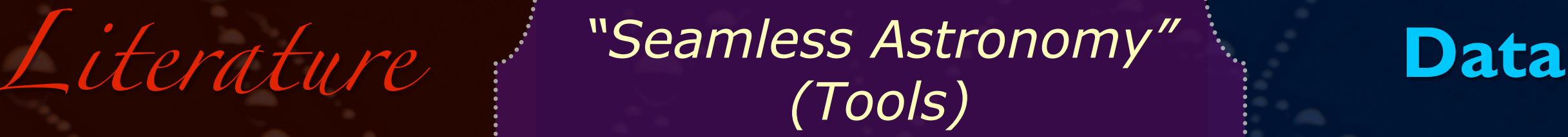

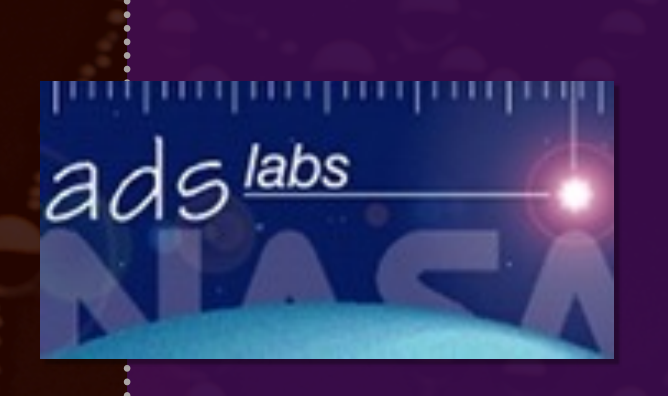

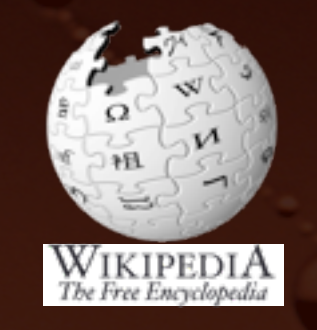

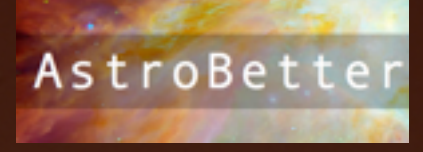

[Blogs, Wikis, etc.](http://www.astrobetter.com/)

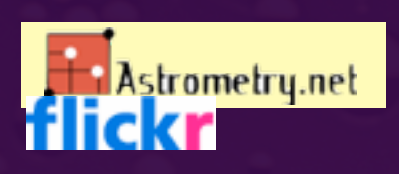

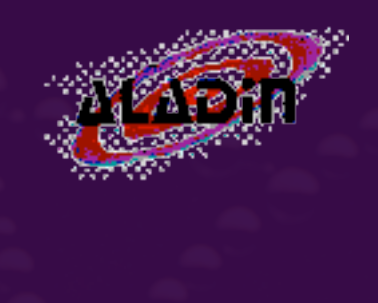

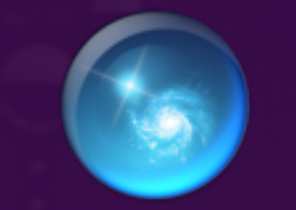

WorldWide Telescope

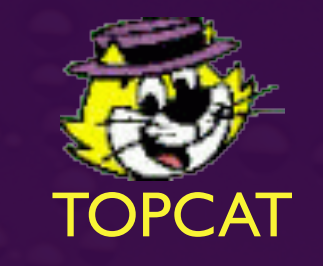

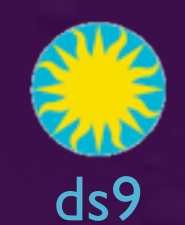

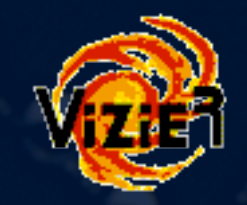

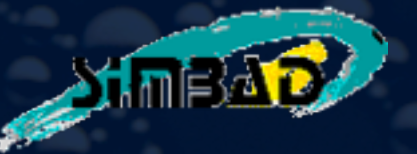

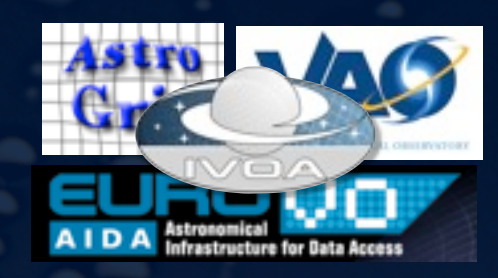

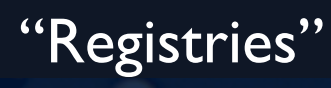

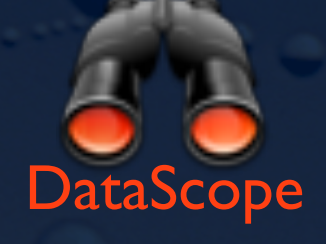

**Disclaimer**: This slide shows key excerpts from within the astronomy community & excludes more general s/w that is used, such as *Papers, Zotero, Mendeley, EndNote, graphing & statistics packages, data handling software, search engines, etc.*

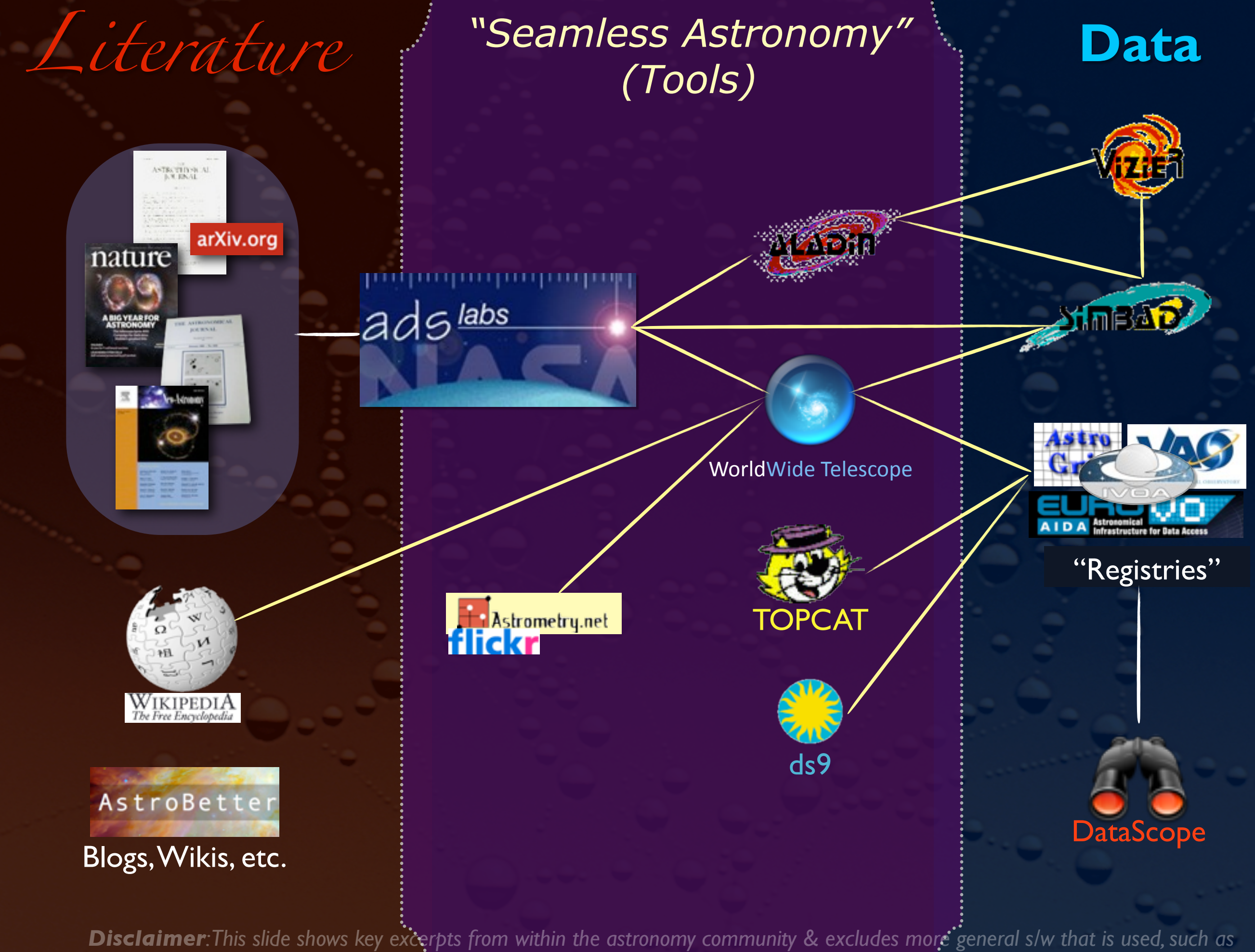

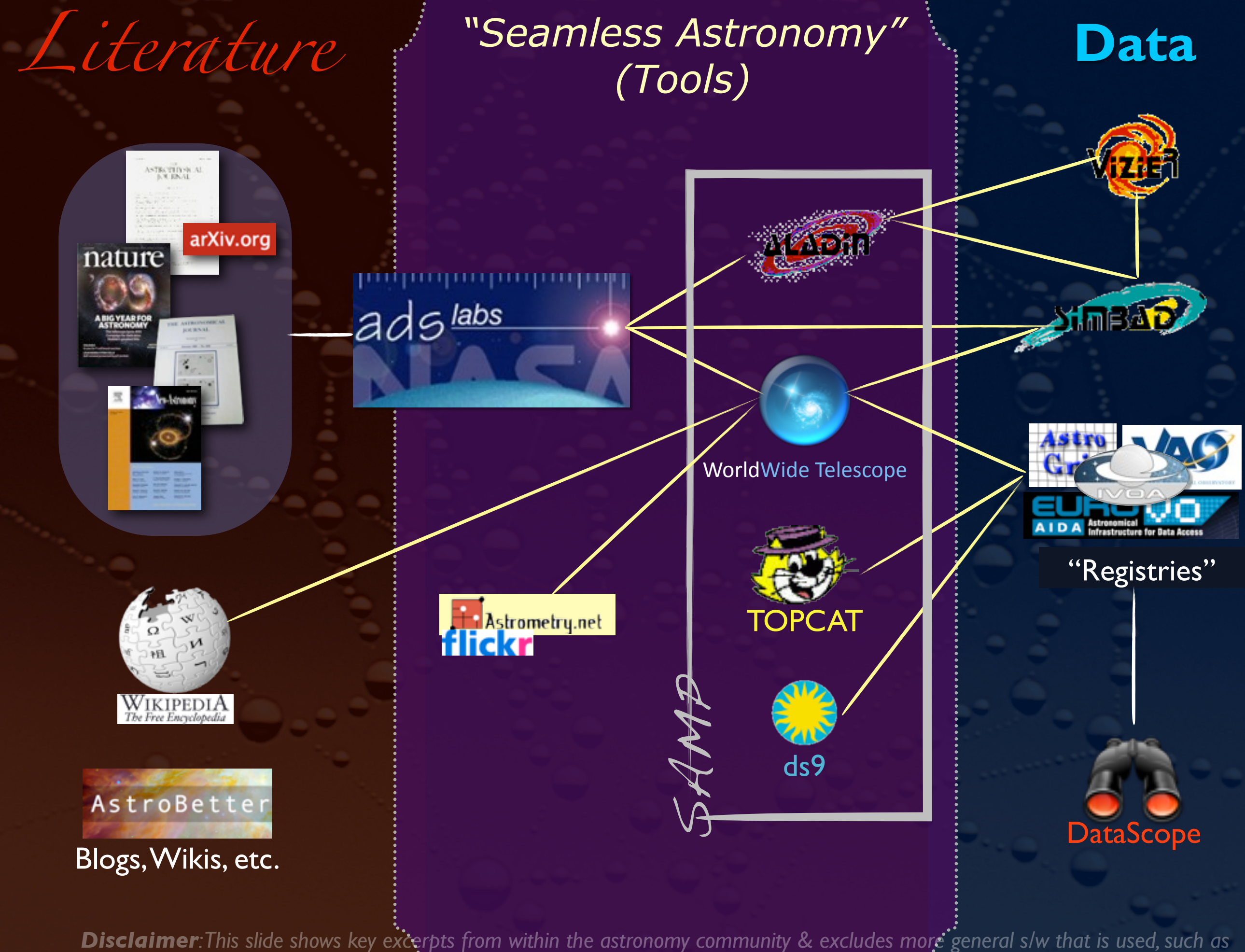

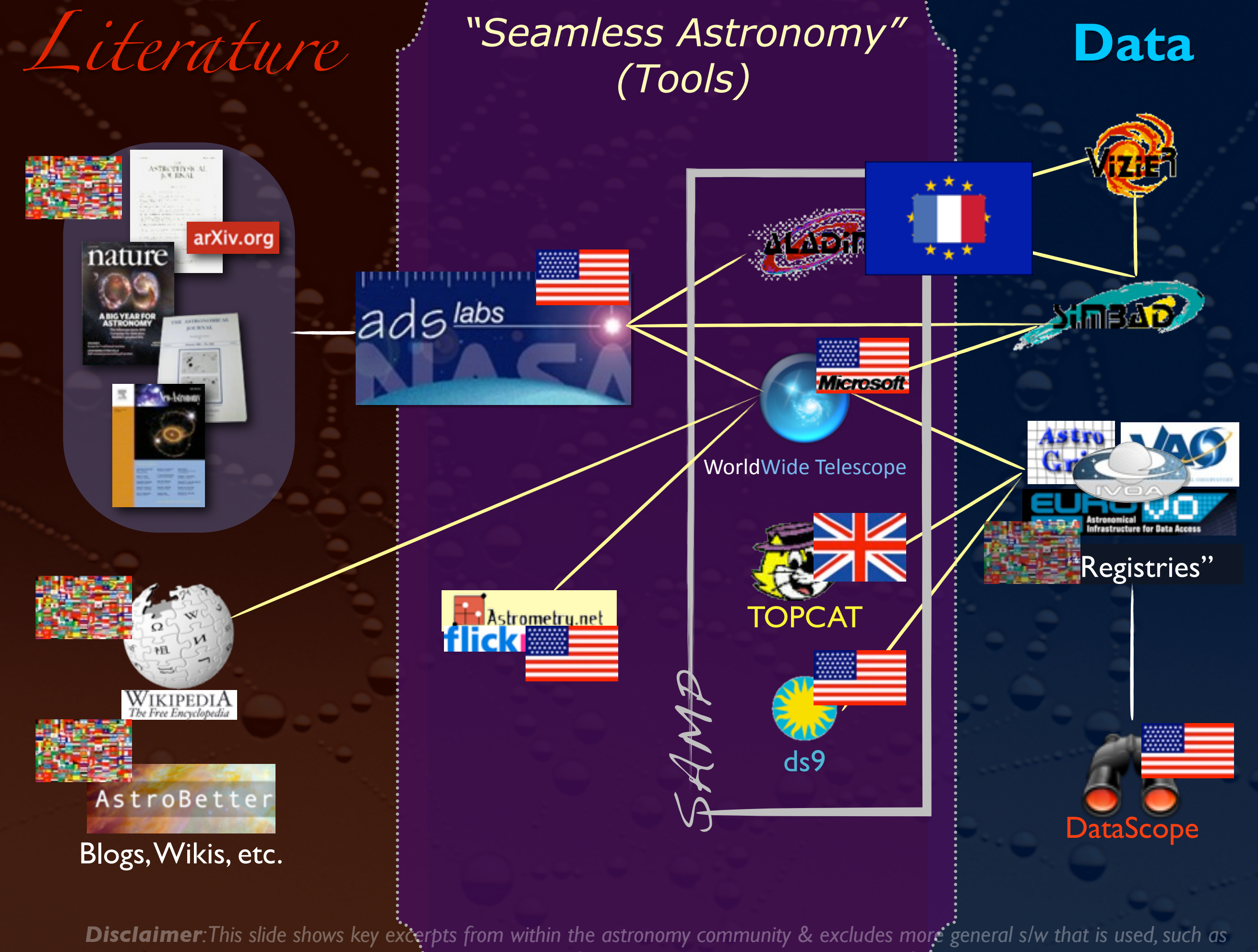

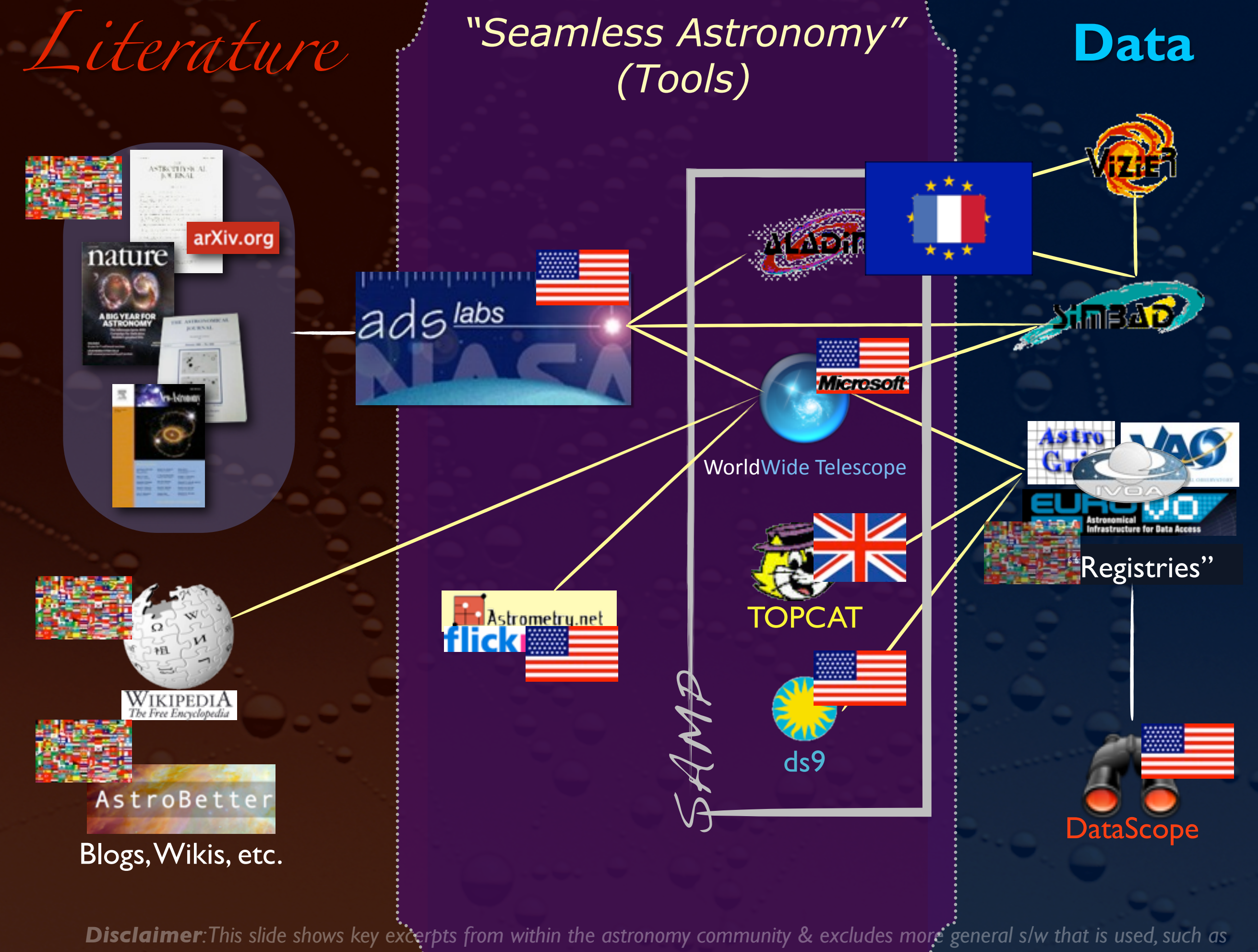

SAMP

## (Simple Application Messaging Protocol)

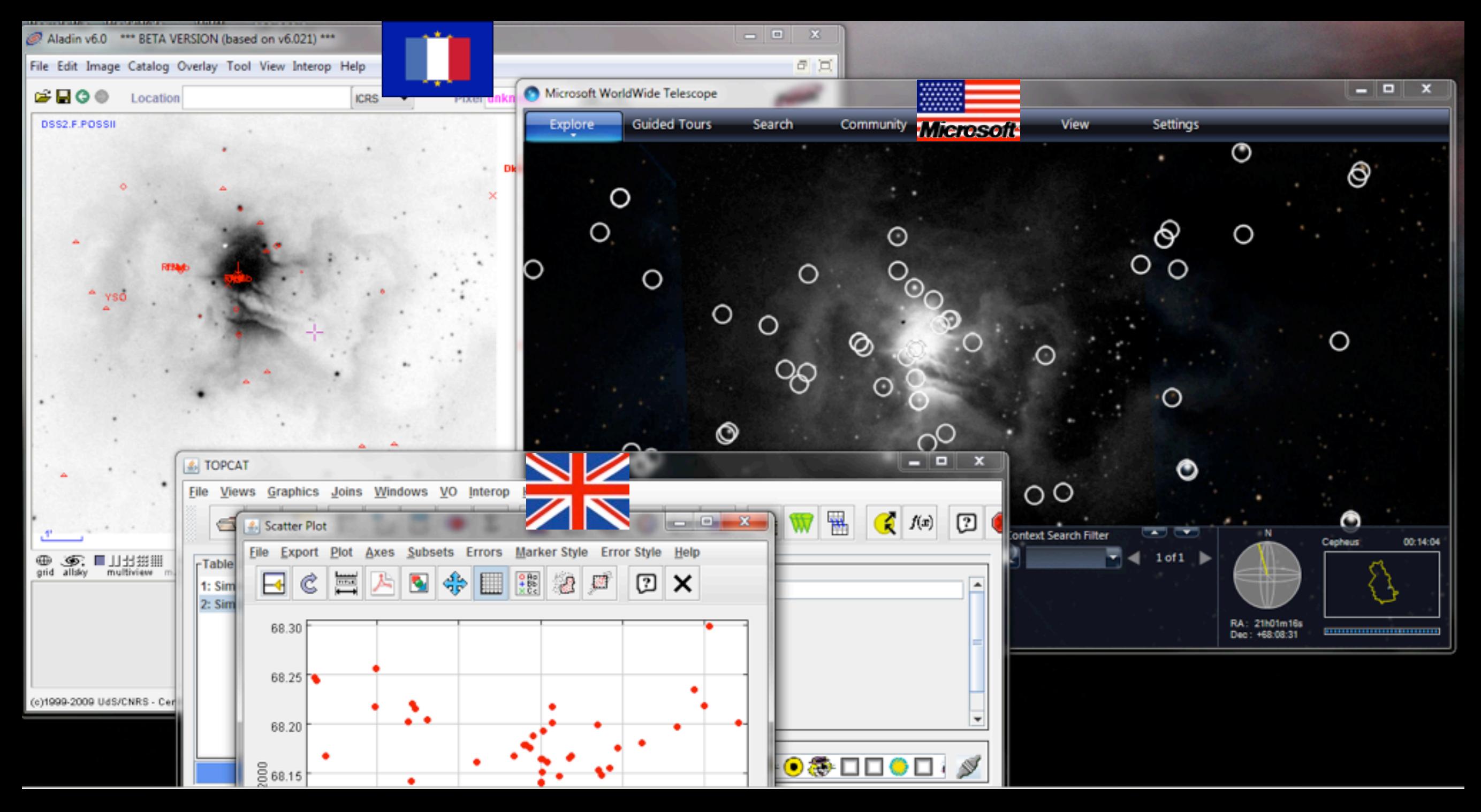

[link](http://cfa-www.harvard.edu/~agoodman) to 12/2010 IVOA recommendation

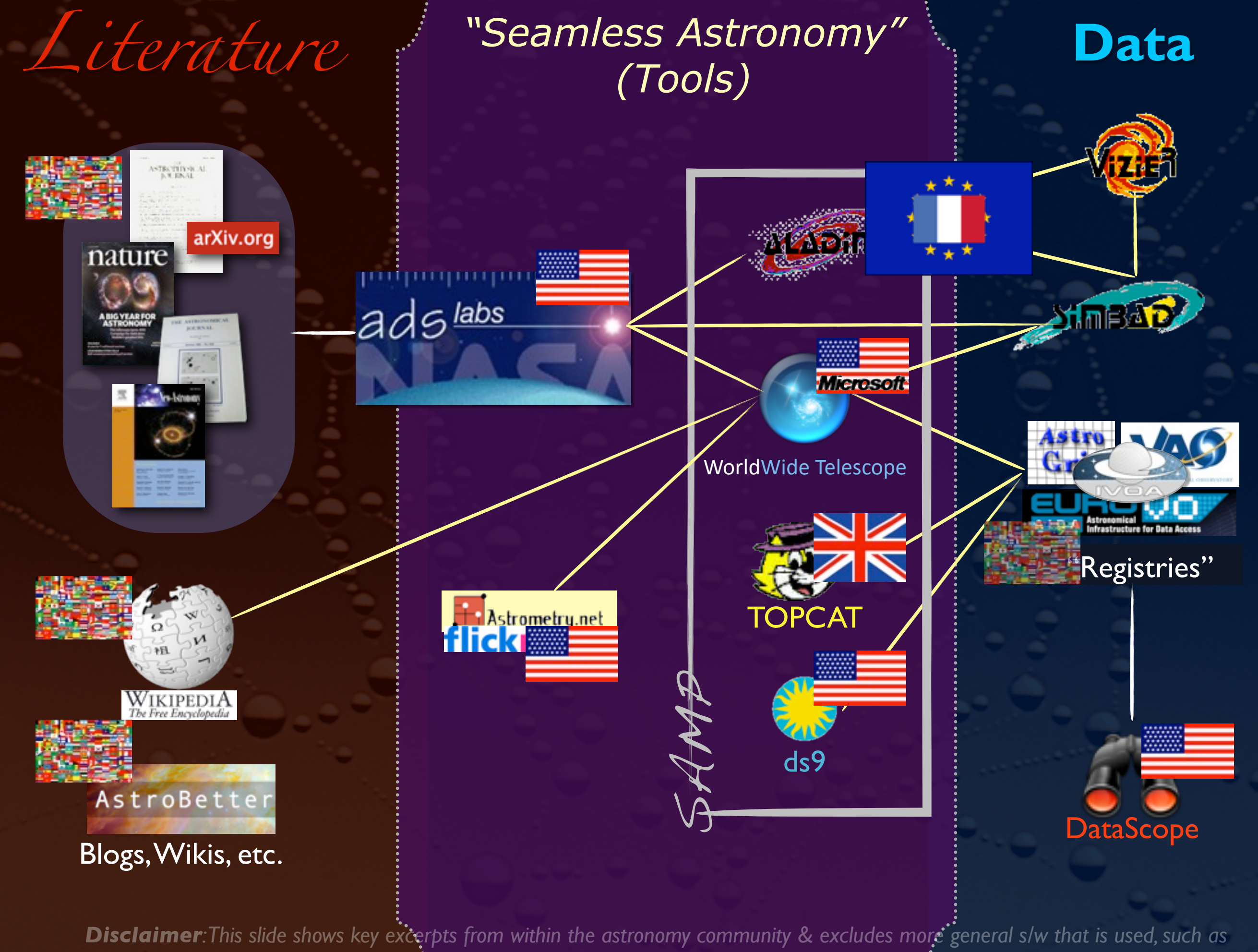

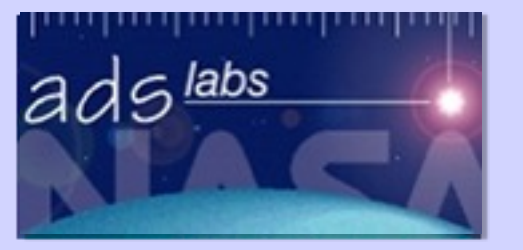

### **ADS Labs ADS Beta Search**

Home

**Labs Home ADS Classic** 

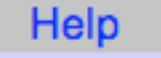

agoodman@cfa.harvard.edu - Sign off

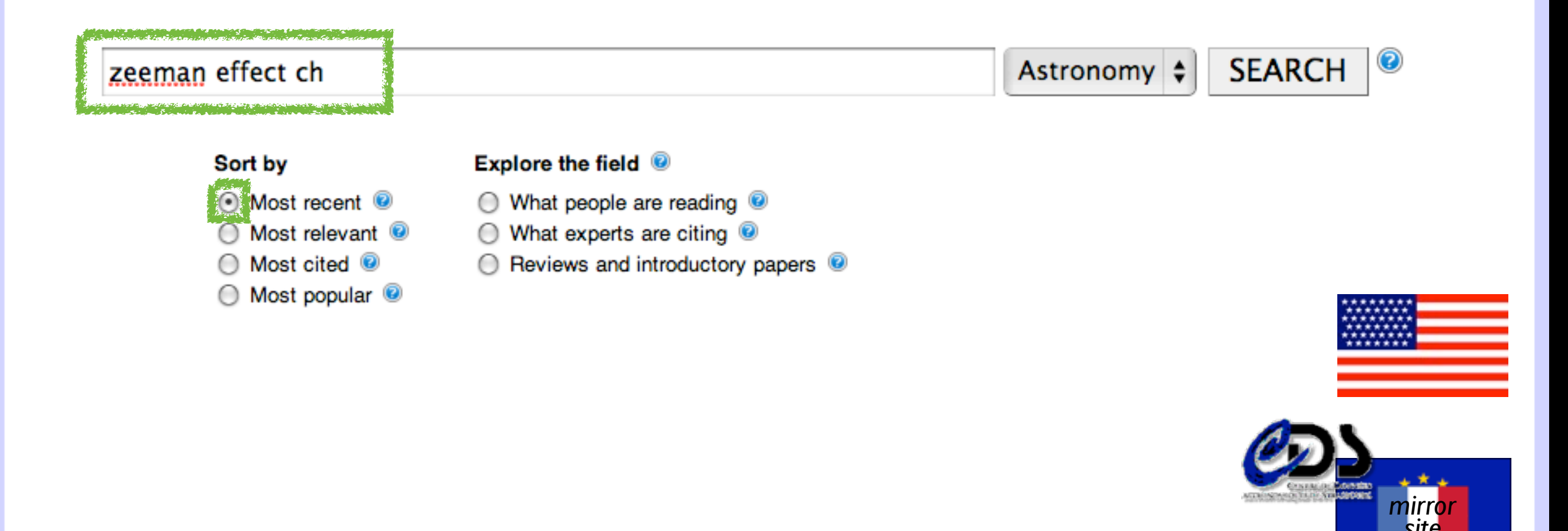

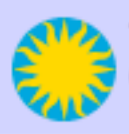

The ADS is operated by the Smithsonian Astrophysical Observatory under NASA Grant NNX09AB39G Contact: ads at cfa.harvard.edu or through the feedback form.

> ADS Labs/Seamless Astronomy Core Collaboration A. Accomazzi, A. Goodman, M. Kurtz, R. Davé, J. Luker, G. Muench, A. Pepe

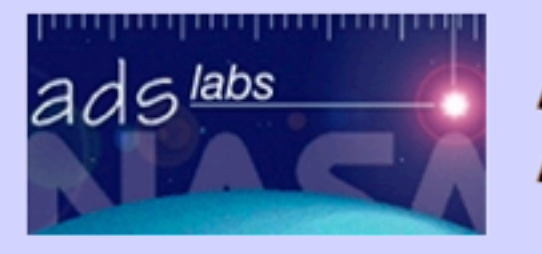

### **ADS Labs ADS Beta Search**

-

Home

Labs Home **ADS Classic**  Help

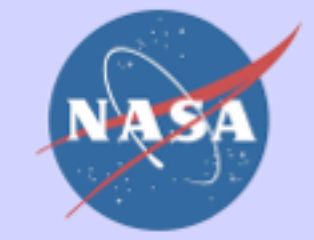

Sign on

### zeeman effect ch - Most recent

**Export to ADS Classic** 

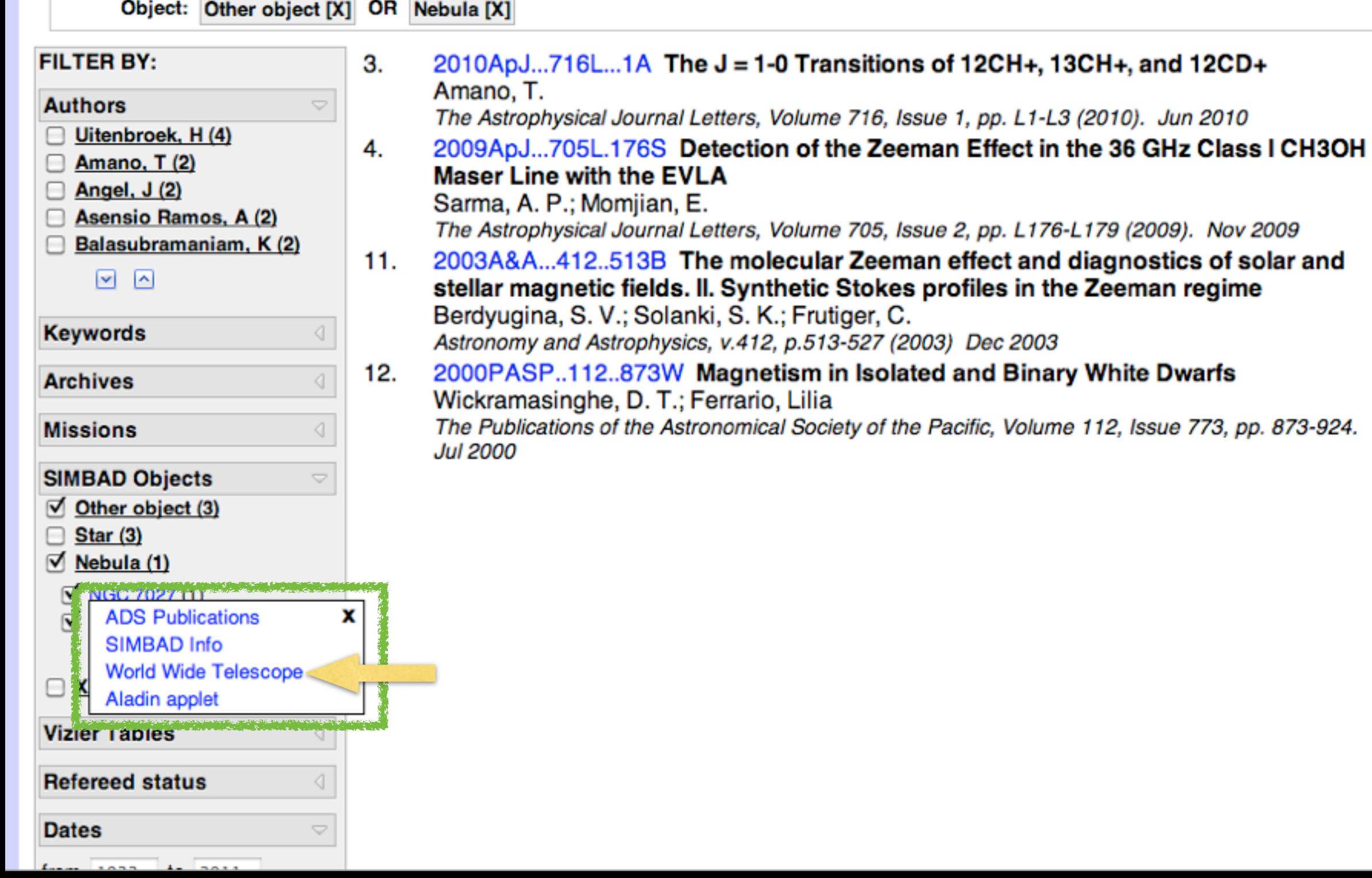

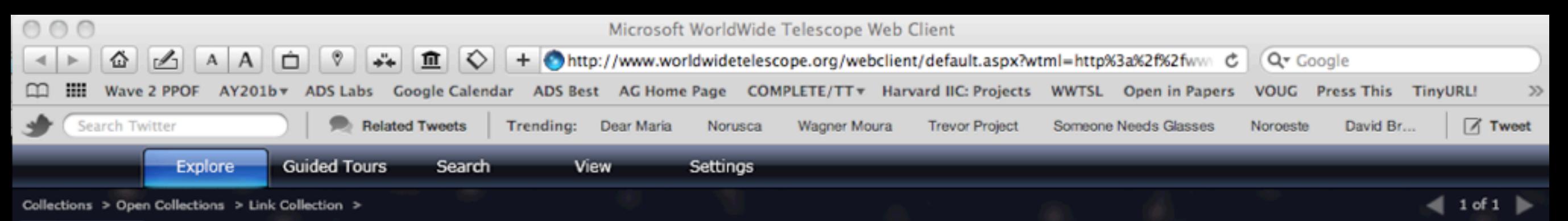

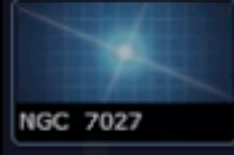

### **WWT/Seamless Astronomy Core Collaboration** J. Fay (MSR), A. Goodman (CfA), G. Muench (CfA), C. Wong (MSR)

## "shift-click" on object

#### **Finder Scope**

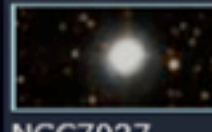

**Classification:** Planetary Nebula in Cvanus

 $n/a$ 

 $:35$ 

**NGC7027** 

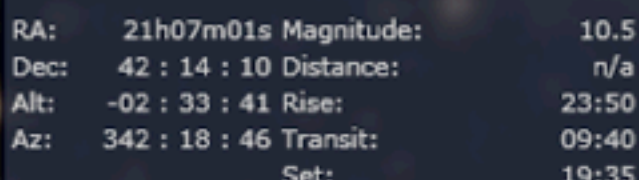

**Image Credits:** Copyright DSS Consortium

**Research** 

http://gsss.stsci.edu/Acknowledgements/DataCo Digitized Sky Survey (Color)

Show Object Close  $1 of 1$ 

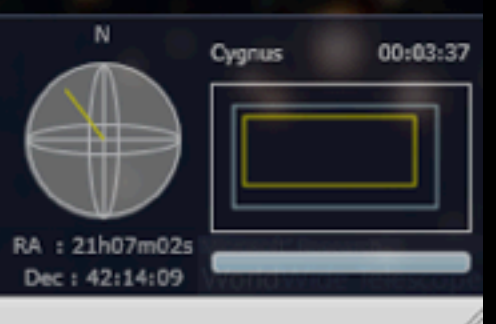

Done

Cygnus

Look At

Sky

Imagery

NGC7027

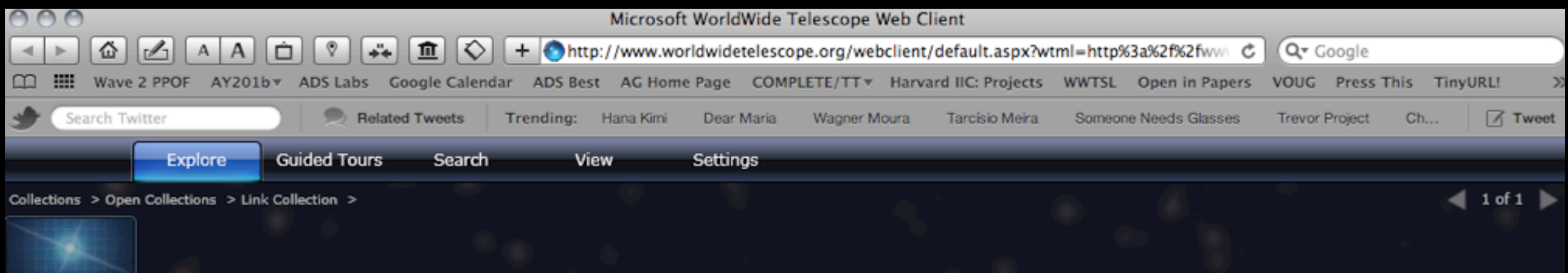

### click "Research, Information"

**Finder Scope** 

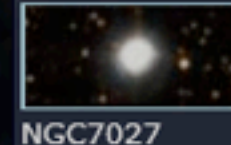

**Classification:** Planetary Nebula in Cvanus

RA:

Dec:

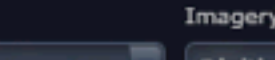

Digitized S

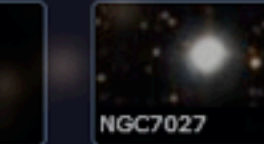

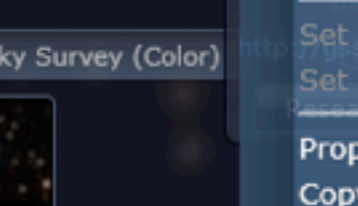

 $22.50$ ъ Virtual Observatory Searches

10.5

 $n/a$ 

s Foreground Imagery **Background Imagery** 

erties Shortcut Share on Facebook

21h07m01s Magnitude:

42: 14: 10 Distance:

Name: NGC7027

Information

Imagery

Look up on SIMBAD Look up on SEDS Look up on Wikipedia Look up publications on ADS Look up on NED Look up on SDSS

## ...more data ...or more literature

 $\blacksquare$  1 of 1

00:03:37 Cygnus RA : 21h07m02s Dec: 42:14:09

Cygnus

Look At

Sky

**NGC 7027** 

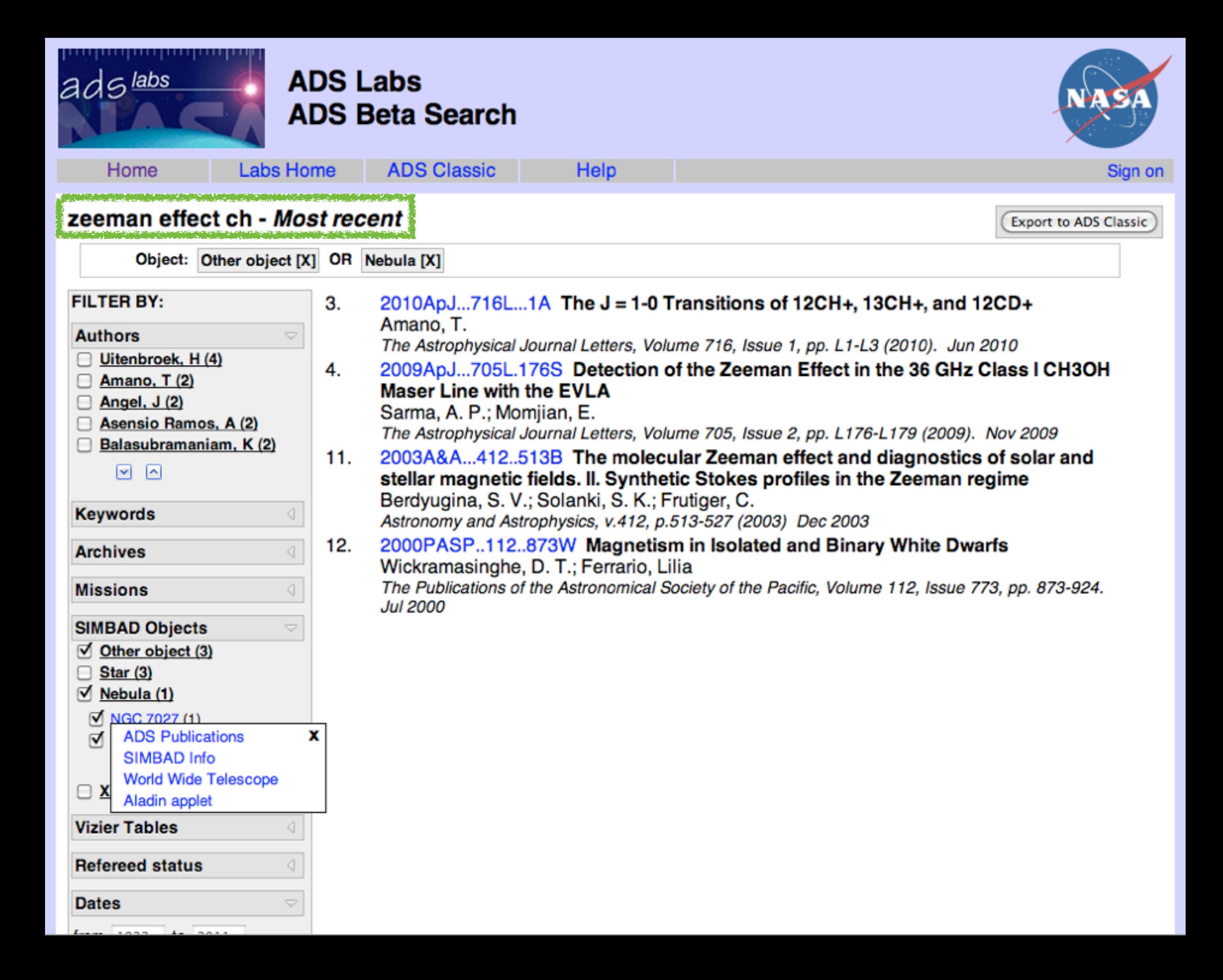

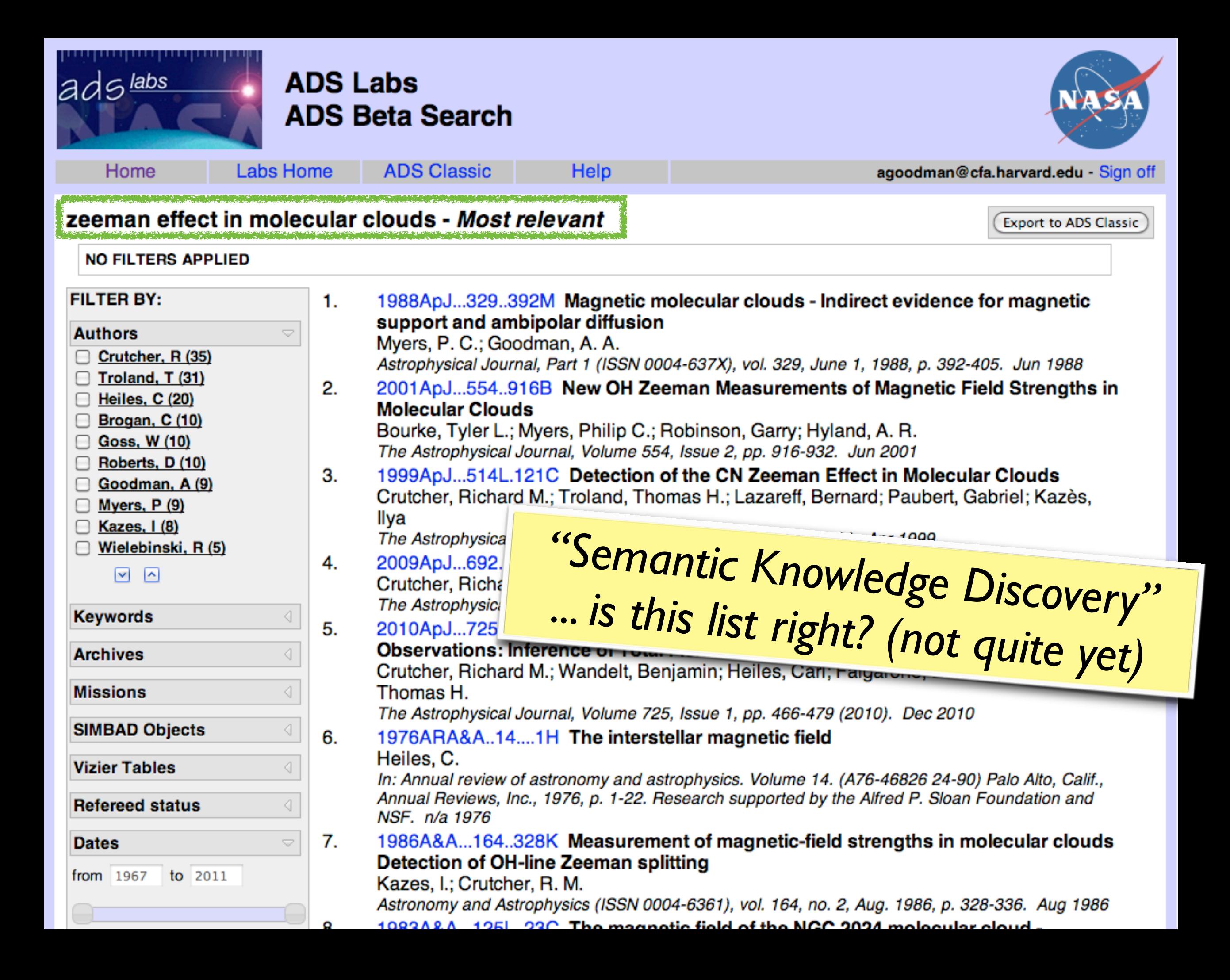

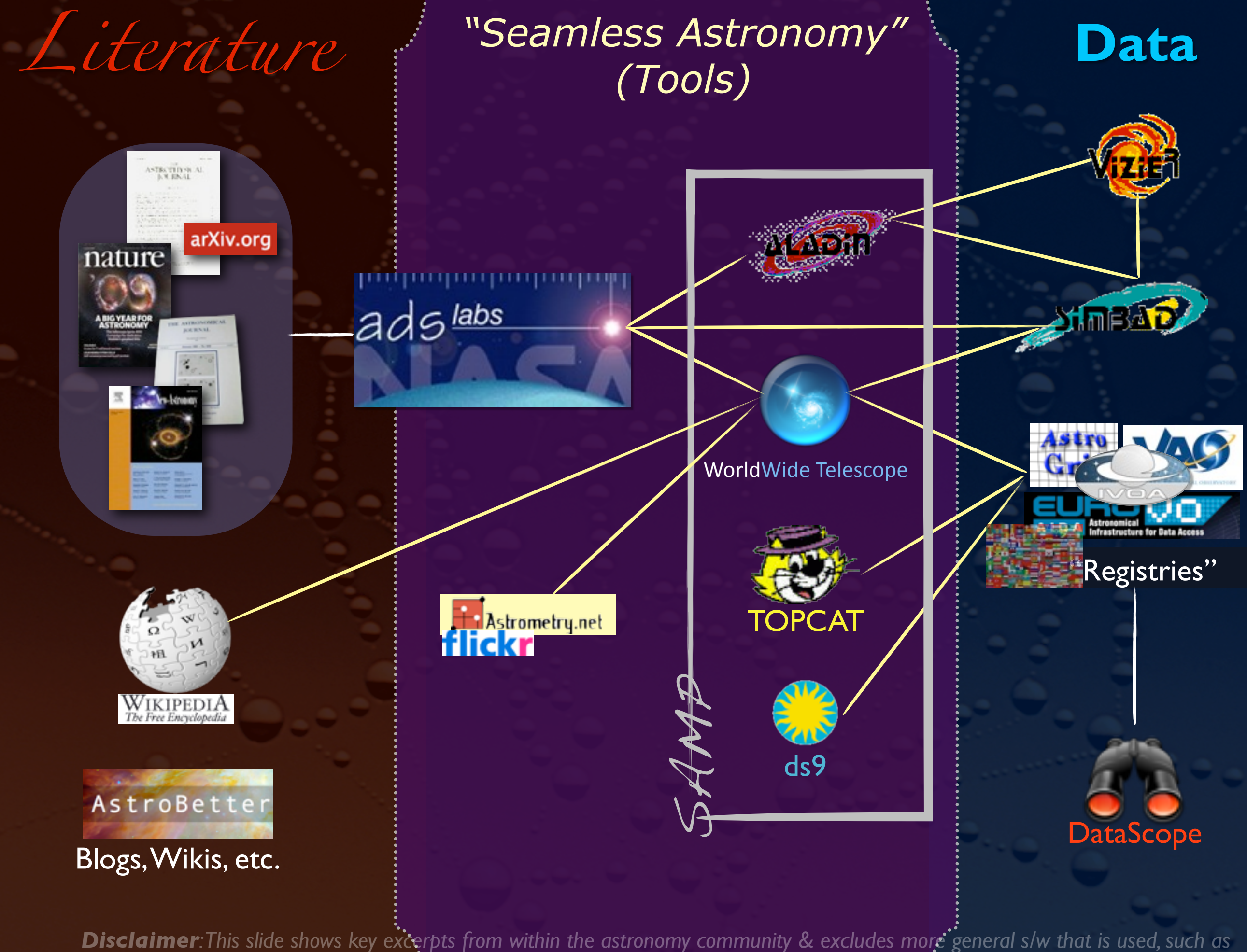

![](_page_18_Picture_0.jpeg)

## Coming (using astrometry.net++)in 2011...

Historical Image Layer Extracted from ALL ADS holdings (using astrometry.net)

![](_page_19_Picture_2.jpeg)

Collaborators: Alberto Accomazzi (CfA); Jonathan Fay (MSR); Alyssa Goodman (CfA); David Hogg (NYU); Gus Muench (CfA); Alberto Pepe (CfA)+advice from Pierre Fernique (CDS) & Thomas Bock (CDS)

## Prototype of Articles on the Sky (2010)

![](_page_20_Figure_1.jpeg)

*with thanks to CDS/Pierre Fernique*

*or...*

![](_page_21_Picture_1.jpeg)

![](_page_21_Picture_2.jpeg)

![](_page_21_Picture_3.jpeg)

## *Literature "Seamless Astronomy"* **Data** *(Tools)*

![](_page_21_Picture_7.jpeg)

![](_page_21_Picture_8.jpeg)

![](_page_21_Picture_9.jpeg)

"Registries"

![](_page_21_Picture_11.jpeg)

(Supplementary Fig. 1).<br>
Four years before the advent of CLUMPFIND, 'structure trees'<sup>3</sup> on a flat page, as fully representing dendrograms for 3D data cubes would<br>
were proposed as a way to characterize clouds' hierarchica construction of a dendrogram from a hypothetical one-dimensional emission profile (black). The dendrogram (blue) can be constructed by 'dropping' a test constant emission level (purple) from above in tiny steps (exaggerated in size here, light lines) until all the local maxima and mergers are found, and connected as shown. The intersection of a test level with the emission is a set of points (for example the light purple dots) in one dimension, a planar curve in two dimensions, and an isosurface in three dimensions. The dendrogram of 3D data shown in Fig. 2c is the direct analogue of the tree shown here, only constructed from 'isosurface' rather than 'point' intersections. It has been sorted and flattened for representation on a flat page, as fully representing dendrograms for 3D data cubes would require four dimension

#### Figure 2 | Comparison of the 'dendrogram' and 'CLUMPFIND' featur identification algorithms as applied to <sup>13</sup>CO emission from the L1448 region of Perseus. a, 3D visualization of the surfaces indicated by colours in the dendrogram shown in c. Purple illustrates the smallest scale selfgravitating structures in the region corresponding to the leaves of the dendrogram; pink shows the smallest surfaces that contain distinct selfgravitating leaves within them; and green corresponds to the surface in the data cube containing all the significant emission. Dendrogram branches corresponding to self-gravitating objects have been highlighted in yellow over the range of  $T_{\rm mb}$  (main-beam temperature) test-level values for which

CLUMPFIND segmentation

All structure

*vz <sup>x</sup>* (RA) *y* (dec.)

the virial parameter is less than 2. The  $x-y$  locations of the four 'selfgravitating' leaves labelled with billiard balls are the same as those shown in Fig. 1. The 3D visualizations show position–position–velocity (p–p–v) space. RA, right ascension; dec., declination. For comparison with the ability of dendrograms (c) to track hierarchical structure, d shows a pseudodendrogram of the CLUMPFIND segmentation (**b**), with the same four<br>labels used in Fig. 1 and in **a**. As 'clumps' are not allowed to belong to larger structures, each pseudo-branch in d is simply a series of lines connecting the maximum emission value in each clump to the threshold value. A very large number of clumps appears in b because of the sensitivity of CLUMPFIND to noise and small-scale structure in the data. In the online PDF version, the 3D cubes (a and b) can be rotated to any orientation, and surfaces can be turned on and off (interaction requires Adobe Acrobat version 7.0.8 or higher). In the printed version, the front face of each 3D cube (the 'home' view in the interactive online version) corresponds exactly to the patch of sky shown in Fig. 1, and velocity with respect to the Local Standard of Rest increases from front  $(-0.5 \text{ km s}^{-1})$  to back  $(8 \text{ km s}^{-1})$ .

elf-gravitating leaves

a b

c

*T*mb (K)

d

*T*mb (K)

64

*vz <sup>x</sup>* (RA) *y* (dec.)

> Self-gravitating structures

Click to rotat

data, CLUMPFIND typically finds features on a limited range of scales, above but close to the physical resolution of the data, and its results can be overly dependent on input parameters. By tuning CLUMPFIND's two free parameters, the same molecular-line data set<sup>8</sup> can be used to show either that the frequency distribution of clump mass is the same as the initial mass function of stars or that it follows the much shallower mass function associated with large-scale molecular clouds (Supplementary Fig. 1).

Four years before the advent of CLUMPFIND, 'structure trees' were proposed as a way to characterize clouds' hierarchical structure

©2009 **Macmillan Publishers Limited. All rights reserved**

Test level

### **LETTERS** NATURE|Vol 457|1 January 2009

using 2D maps of column density. With this early 2D work as inspiration, we have developed a structure-identification algorithm that abstracts the hierarchical structure of a 3D  $(p-p-v)$  data cube into an easily visualized representation called a 'dendrogram'10. Although well developed in other data-intensive fields<sup>11,12</sup>, it is curious that the application of tree methodologies so far in astrophysics has been rare, and almost exclusively within the area of galaxy evolution, where 'merger trees' are being used with increasing frequency<sup>13</sup>.

Figure 3 and its legend explain the construction of dendrograms schematically. The dendrogram quantifies how and where local maxima of emission merge with each other, and its implementation is explained in Supplementary Methods. Critically, the dendrogram is determined almost entirely by the data itself, and it has negligible sensitivity to algorithm parameters. To make graphical presentation possible on paper and 2D screens, we 'flatten' the dendrograms of 3D data (see Fig. 3 and its legend), by sorting their 'branches' to not cross, which eliminates dimensional information on the  $x$  axis while preserving all information about connectivity and hierarchy. Numbered 'billiard ball' labels in the figures let the reader match features between a 2D map (Fig. 1), an interactive 3D map (Fig. 2a online) and a sorted dendrogram (Fig. 2c). A dendrogram of a spectral-line data cube allows for the estimation

of key physical properties associated with volumes bounded by isosurfaces, such as radius (R), velocity dispersion ( $\sigma$ <sub>v</sub>) and luminosity  $(L)$ . The volumes can have any shape, and in other work<sup>14</sup> we focus on the significance of the especially elongated features seen in L1448 (Fig. 2a). The luminosity is an approximate proxy for mass, such that  $M_{\text{lum}} = X_{13\text{CO}}L_{13\text{CO}}$ , where  $X_{13\text{CO}} = 8.0 \times 10^{20} \text{ cm}^2 \text{ K}^{-1} \text{ km}^{-1} \text{ s}$ (ref. 15; see Supplementary Methods and Supplementary Fig. 2). The derived values for size, mass and velocity dispersion can then be used to estimate the role of self-gravity at each point in the hierarchy, via calculation of an 'observed' virial parameter,  $\alpha_{\rm obs} = 5\sigma_v^2 R/GM_{\rm lum}$ . In principle, extended portions of the tree (Fig. 2, yellow highlighting) where  $\alpha_{\rm obs}$   $<$  2 (where gravitational energy is comparable to or larger than kinetic energy) correspond to regions of  $p-p-v$  space where selfgravity is significant. As  $\alpha_{\rm obs}$  only represents the ratio of kinetic energy to gravitational energy at one point in time, and does not explicitly capture external over-pressure and/or magnetic fields<sup>16</sup>, its measured value should only be used as a guide to the longevity (boundedness) of any particular feature.

![](_page_21_Figure_23.jpeg)

**Disclaimer**: This slide shows key excerpts from within the astronomy community & excludes more general s/w that is used, such as *Papers, Zotero, Mendeley, EndNote, graphing & statistics packages, data handling software, search engines, etc.*

## "Data" in "Literature"

a b

**LETTERS** NATURE | Vol. 457|1 January 2009

Self-gravitating leaves *vz <sup>x</sup>* (RA) *y* (dec.) c d 8 6 4 2 0 8 6 4 2 0 *T*mb (K) *T*mb (K) Self-gravitating structures Click to rotate

64

Figure 2 <sup>|</sup> Comparison of the 'dendrogram' and 'CLUMPFIND' feature $i.e.$  is the number of the sense grammatic sector. The sector of the L1448  $\,$ region of Perseus. a, 3D visualization of the surfaces indicated by colours in the dendrogram shown in c. Purple illustrates the smallest scale selfgravitating structures in the region corresponding to the leaves of the dendrogram; pink shows the smallest surfaces that contain distinct selfgravitating leaves within them; and green corresponds to the surface in the data cube containing all the significant emission. Dendrogram branches corresponding to self-gravitating objects have been highlighted in yellow over the range of  $T_{\rm mb}$  (main-beam temperature) test-level values for which the virial parameter is less than 2. The  $x-y$  locations of the four 'selfgravitating' leaves labelled with billiard balls are the same as those shown in Fig. 1. The 3D visualizations show position–position–velocity  $(p-p-v)$  space. RA, right ascension; dec., declination. For comparison with the ability of dendrograms (c) to track hierarchical structure, d shows a pseudodendrogram of the CLUMPFIND segmentation (b), with the same four labels used in Fig. 1 and in a. As 'clumps' are not allowed to belong to larger structures, each pseudo-branch in d is simply a series of lines connecting the maximum emission value in each clump to the threshold value. A very large number of clumps appears in b because of the sensitivity of CLUMPFIND to noise and small-scale structure in the data. In the online PDF version, the 3D cubes (a and b) can be rotated to any orientation, and surfaces can be turned on and off (interaction requires Adobe Acrobat version 7.0.8 or higher). In the printed version, the front face of each 3D cube (the 'home' view in the interactive online version) corresponds exactly to the patch of sky shown in Fig. 1, and velocity with respect to the Local Standard of Rest increases from front  $(-0.5 \text{ km s}^{-1})$  to back (8 km s<sup>-1</sup>).

CLUMPFIND segmentation

All structure

*vz <sup>x</sup>* (RA) *y* (dec.)

data, CLUMPFIND typically finds features on a limited range of scales, above but close to the physical resolution of the data, and its results can be overly dependent on input parameters. By tuning CLUMPFIND's two free parameters, the same molecular-line data set<sup>8</sup> can be used to show either that the frequency distribution of clump mass is the same as the initial mass function of stars or that it follows the much shallower mass function associated with large-scale molecular clouds (Supplementary Fig. 1).

Four years before the advent of CLUMPFIND, 'structure trees' were proposed as a way to characterize clouds' hierarchical structure

©2009 **Macmillan Publishers Limited. All rights reserved**

using 2D maps of column density. With this early 2D work as inspiration, we have developed a structure-identification algorithm that abstracts the hierarchical structure of a 3D  $(p-p-v)$  data cube into an easily visualized representation called a 'dendrogram'10. Although well developed in other data-intensive fields<sup>11,12</sup>, it is curious that the application of tree methodologies so far in astrophysics has been rare, and almost exclusively within the area of galaxy evolution, where 'merger trees' are being used with increasing frequency $^{13}$ 

Figure 3 and its legend explain the construction of dendrograms schematically. The dendrogram quantifies how and where local maxima of emission merge with each other, and its implementation is explained in Supplementary Methods. Critically, the dendrogram is determined almost entirely by the data itself, and it has negligible sensitivity to algorithm parameters. To make graphical presentation possible on paper and 2D screens, we 'flatten' the dendrograms of 3D data (see Fig. 3 and its legend), by sorting their 'branches' to not cross, which eliminates dimensional information on the x axis while preserving all information about connectivity and hierarchy. Numbered 'billiard ball' labels in the figures let the reader match features between a 2D map (Fig. 1), an interactive 3D map (Fig. 2a online) and a sorted dendrogram (Fig. 2c).

A dendrogram of a spectral-line data cube allows for the estimation of key physical properties associated with volumes bounded by isosurfaces, such as radius (R), velocity dispersion ( $\sigma$ <sub>v</sub>) and luminosity  $(L)$ . The volumes can have any shape, and in other work<sup>14</sup> we focus on the significance of the especially elongated features seen in L1448 (Fig. 2a). The luminosity is an approximate proxy for mass, such that  $M_{\text{lum}} = X_{13\text{CO}} L_{13\text{CO}}$ , where  $X_{13\text{CO}} = 8.0 \times 10^{20} \text{ cm}^2 \text{ K}^{-1} \text{ km}^{-1} \text{ s}$ (ref. 15; see Supplementary Methods and Supplementary Fig. 2). The derived values for size, mass and velocity dispersion can then be used to estimate the role of self-gravity at each point in the hierarchy, via calculation of an 'observed' virial parameter,  $\alpha_{\rm obs} = 5\sigma_v^2 R/GM_{\rm lum}$ . In principle, extended portions of the tree (Fig. 2, yellow highlighting) where  $\alpha_{\rm obs}$  < 2 (where gravitational energy is comparable to or larger than kinetic energy) correspond to regions of  $p-p-y$  space where selfgravity is significant. As  $\alpha_{obs}$  only represents the ratio of kinetic energy to gravitational energy at one point in time, and does not explicitly capture external over-pressure and/or magnetic fields<sup>16</sup>, its measured value should only be used as a guide to the longevity (boundedness) of any particular feature.

![](_page_22_Figure_11.jpeg)

Figure 3 <sup>|</sup> Schematic illustration of the dendrogram process. Shown is the construction of a dendrogram from a hypothetical one-dimensional emission profile (black). The dendrogram (blue) can be constructed by 'dropping' a test constant emission level (purple) from above in tiny steps (exaggerated in size here, light lines) until all the local maxima and mergers are found, and connected as shown. The intersection of a test level with the emission is a set of points (for example the light purple dots) in one dimension, a planar curve in two dimensions, and an isosurface in three dimensions. The dendrogram of 3D data shown in Fig. 2c is the direct analogue of the tree shown here, only constructed from 'isosurface' rather than 'point' intersections. It has been sorted and flattened for representation on a flat page, as fully representing dendrograms for 3D data cubes would require four dimens

![](_page_22_Picture_13.jpeg)

Goodman et al. *Nature*, 2009

### *Note: This work came from the "'AstroMed" project am.iic.harvard.edu*

## *More Data in(/from) Literature (SKD!) coming in 2011*

## Astronomy Dataverse,  $\beta$

![](_page_23_Picture_2.jpeg)

*Harvard Institute for Quantitative Social Science (Gary King, Mercé Crosas) + Seamless Astronomy Group, (Chris Erdmann, Alberto Pepe, Gus Muench et al.)*

## To Portal or Not to Portal?

![](_page_24_Picture_1.jpeg)

**For Astronomers** 

Using the VO. Links to VO portals. Links to VO Tools, IVOA Newslette

![](_page_24_Picture_4.jpeg)

From: Abstract Service <ads@cfa.harvard.edu>

Subject: myADS Notification (Astronomy database)

Date: March 23, 2010 12:19:23 AM EDT

To: Alyssa Goodman

![](_page_25_Picture_4.jpeg)

#### myADS Personal Notification Service for Alyssa Goodman Tue Mar 23 00:19:23 2010 **Astronomy database**

No new articles found

**Favorite Authors - Recent Papers** 

![](_page_25_Picture_100.jpeg)

Astronomers are beginning to understand the parallels...

**PROPER MOTION, etc - Recent Papers** 2010A&A...511A..90B: Breddels,+: Distance en.+: determination for RAVE stars using stellar From: Kayak Alert <alert@kayak.com> bject: Your KAYAK Fare Alert: Boston (BOS) > Munich (MUC) Date: March 26, 2010 3:52:30 AM EDT To: Alyssa Goodman y-To: Kayak Alert <alert@kayak.com>

![](_page_25_Figure_9.jpeg)

### online astronomy user group

![](_page_26_Picture_2.jpeg)

Welcome! This website provides a platform for sharing resources, workflows, and basic organizational information about networked tools, websites and databases in astronomy. Its intended audience is any scientist performing astronomical research online. It originated from the activities of scientists at the Harvard Smithsonian Center for Astrophysics in Cambridge, MA.

By online astronomy, we mean all forms of networked tools, databases and websites that are utilized for astronomical research, including scholarly discourse and social interactions through blogs, forums and other web media.

By user group, we mean a group of individuals who meet approximately monthly to discuss their solutions and problems with doing their research online.

#### **Blog**

#### Research Blogs, Forums and Q&A websites Our

January 25, 2011 meeting topic will be "Research Blogs, Forums and Q&A websites." We will hold an open discussion on how everyone uses these tools in their everyday ... Posted Jan 23, 2011 9:11 PM by August Muench

#### Expo of Online Astronomy tools (aka, a VO expo)

We are holding our "VO Expo" tomorrow morning (1 Dec, 9amnoon) in Phillips Auditorium. We will be covering the role of the CfA VO User group for scientists (and ...

Posted Dec 15, 2010 9:34 AM by August Muench

#### **ADASS Day 1: A new portal, new Aladin features**

Monday was the first full day of the Astronomical Data Analysis Software and Systems 2010 meeting. As there are new tools being presented and demo'd, I'm going to ... Posted Nov 9, 2010 7:09 PM by August Muench

Showing posts 1 - 3 of 18. View more »

#### Home About Blog Calendar Contributors Examples

- **Files**
- 
- Glossarv
- Planning
- Presentations **Resources**
- **Surveys**

#### **Signup**

Become a website collaborator via our Google Group

#### **Discussions**

Problems? Advice? Discuss them in our online forum.

#### **Friends**

Astrobetter Astropython **IVOA VAO** 

![](_page_26_Picture_28.jpeg)

The figure (above) diagrams the relationship between astronomical research and the data and literature sources that the research draws upon. The researcher stands between the literature and data, taking information from each, integrating their

# International Online Astronomy Research c. 2011

Alyssa A. Goodman Harvard-Smithsonian Center for Astrophysics (CfA) + the Seamless Astronomy Team at CfA/Microsoft Research *slides online under "Research, Talks" at [www.cfa.harvard.edu/~agoodman/](http://www.cfa.harvard.edu/~agoodman/)*